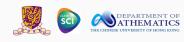

# MATH 3290 Mathematical Modeling

Chapter 11: Modeling with a Differential Equation

Kuang HUANG March 18, 2024

Department of Mathematics
The Chinese University of Hong Kong

# Course webpage

https://www.math.cuhk.edu.hk/course/2324/math3290

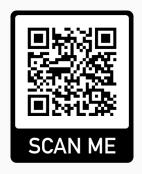

## Midterm report

- There are 31 answer sheets collected with 2 students absent.
- Nine achieved the full score 35, with the average score 30.58.
- · Solutions will be released later.
- · Keep up the great work!

## **Future arrangements**

- The second assignment has been released. Due: 5pm, April 2nd.
- The final assignment will be released next week, possibly due by April 16th.

### Introduction

- We discuss modeling with a differential equation.
- A differential equation is an equation relating a quantity of interest and its derivatives.
- Derivatives represent instantaneous rates of change of a quantity.
- Differential equations model quantities that change continuously in time, e.g., populations, concentration of chemicals.
- In contrast, difference equations model quantities that change in discrete time intervals.

# Population growth

Suppose that the population at time  $t = t_0$  is known,  $P_0$ .

We want to predict the future population P(t),  $t \ge t_0$ .

Let *k* be the percentage growth per unit time and assume *k* is a constant.

Then, from time t to  $t + \Delta t$ ,

$$\frac{P(t+\Delta t)-P(t)}{P(t)}=k\Delta t.$$

Thus,

$$\frac{P(t+\Delta t)-P(t)}{\Delta t}=kP(t).$$

If  $\Delta t$  is very small, we have

$$\frac{\mathrm{d}P}{\mathrm{d}t} = kP.$$

Moreover, we have  $P(t_0) = P_0$ .

The model is

$$\frac{\mathrm{d}P}{\mathrm{d}t}=kP,\qquad P(t_0)=P_0.$$

To find P, we separate the variables

$$\frac{\mathrm{d}P}{P} = k \, \mathrm{d}t.$$

Integrate both sides

$$\int \frac{1}{P} dP = \int k dt \quad \Rightarrow \quad \ln P = kt + C.$$

Use the condition  $P(t_0) = P_0$  to determine C,

$$\ln P_0 = kt_0 + C \quad \Rightarrow \quad C = \ln P_0 - kt_0.$$

Finally, we have  $\ln P = kt + C = kt + \ln P_0 - kt_0$ ,

$$P(t) = P_0 e^{k(t-t_0)}$$
, exponential growth.

The percentage growth rate per unit time *k* should **not** be a constant. One choice of *k* (due to a mathematician P. F. Verhulst) is

$$k(t) = r(M - P(t)), \qquad r > 0.$$

This suggests that the growth rate should be small when the population reaches the maximum population M.

Hence, the model becomes

$$\frac{P(t+\Delta t)-P(t)}{P(t)}=r(M-P)\Delta t.$$

Thus

$$\frac{P(t+\Delta t)-P(t)}{\Delta t}=rP(M-P).$$

When  $\Delta t$  is sufficiently small, we have

$$\frac{\mathrm{d}P}{\mathrm{d}t} = rP(M - P).$$

This is called the logistic model.

To find the solution, we separate the variables

$$\frac{\mathrm{d}P}{P(M-P)}=r\,\mathrm{d}t.$$

Using partial fractions, we have

$$\frac{1}{P(M-P)} = \frac{1}{M} \left( \frac{1}{P} + \frac{1}{M-P} \right).$$

The differential equations become

$$\frac{1}{P} dP + \frac{1}{M - P} dP = rM dt.$$

Recall that

$$\frac{1}{P} dP + \frac{1}{M - P} dP = rM dt.$$

Integrate both sides,

$$\int \frac{1}{P} dP + \int \frac{1}{M-P} dP = \int rM dt.$$

Assuming P > 0 and P < M, we have

$$\ln P - \ln(M - P) = rMt + C.$$

Using the initial condition  $P(t_0) = P_0$  to determine C,

$$\ln P_0 - \ln(M - P_0) = rMt_0 + C.$$

Consequently,

$$\ln P - \ln(M - P) = rMt + (\ln P_0 - \ln(M - P_0) - rMt_0).$$

Recall that

$$\ln P - \ln(M - P) = rMt + (\ln P_0 - \ln(M - P_0) - rMt_0).$$

Solving for P, we have

$$P(t) = \frac{MP_0}{P_0 + (M - P_0)e^{-rM(t - t_0)}}.$$

This gives a formula for finding P at any time t.

#### Remarks:

- We see that  $P(t) \to M$  as  $t \to \infty$ .
- Usually we assume M is given.
- To find the model parameter r > 0, we plot  $\ln \frac{P}{M-P}$  against t, and the slope of the line is rM.

### Consider the following data. We take M = 665.

| Time (hr) | Observed yeast<br>biomass | Biomass calculated from<br>logistic equation (11.13) | Percen<br>error |
|-----------|---------------------------|------------------------------------------------------|-----------------|
| 0         | 9.6                       | 8.9                                                  | -7.3            |
| 1         | 18.3                      | 15.3                                                 | -16.4           |
| 2         | 29.0                      | 26.0                                                 | -10.3           |
| 3         | 47.2                      | 43.8                                                 | -7.2            |
| 4         | 71.1                      | 72.5                                                 | 2.0             |
| 5         | 119.1                     | 116.3                                                | -2.4            |
| 6         | 174.6                     | 178.7                                                | 2.3             |
| 7         | 257.3                     | 258.7                                                | 0.5             |
| 8         | 350.7                     | 348.9                                                | -0.5            |
| 9         | 441.0                     | 436.7                                                | -1.0            |
| 10        | 513.3                     | 510.9                                                | -4.7            |
| 11        | 559.7                     | 566.4                                                | 1.2             |
| 12        | 594.8                     | 604.3                                                | 1.6             |
| 13        | 629.4                     | 628.6                                                | -0.1            |
| 14        | 640.8                     | 643.5                                                | 0.4             |
| 15        | 651.1                     | 652.4                                                | 0.2             |
| 16        | 655.9                     | 657.7                                                | 0.3             |
| 17        | 659.6                     | 660.8                                                | 0.2             |
| 18        | 661.8                     | 662.5                                                | 0.1             |

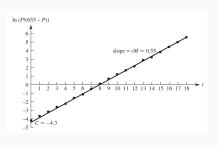

We plot In  $\frac{P}{665-P}$  against t, the slope is rM.

The value of rM can be obtained by the least squares method. We have  $r = 8.27 \times 10^{-4}$ .

## How to determine $P_0$ ?

- Use the original data point, that is  $P_0 = 9.6$  from the table.
- Recall that

$$\ln\left(\frac{P}{M-P}\right) = rMt + \ln\left(\frac{P_0}{M-P_0}\right) - rMt_0.$$

From the least squares method, we could obtain a linear model

$$\ln\left(\frac{P}{M-P}\right) \approx kt + C,$$

and we can hence solve  $P_0$  by

$$C = \ln\left(\frac{P_0}{M - P_0}\right) - rMt_0.$$

Those two options should produce similar results.

Hence, the model is 
$$P(t) = \frac{MP_0}{P_0 + (M - P_0)e^{-0.55(t - t_0)}}$$
.

| Time (hr) | Observed yeast<br>biomass | Biomass calculated from<br>logistic equation (11.13) | Percent<br>error |
|-----------|---------------------------|------------------------------------------------------|------------------|
| 0         | 9.6                       | 8.9                                                  | -7.3             |
| 1         | 18.3                      | 15.3                                                 | -16.4            |
| 2         | 29.0                      | 26.0                                                 | -10.3            |
| 3         | 47.2                      | 43.8                                                 | -7.2             |
| 4         | 71.1                      | 72.5                                                 | 2.0              |
| 5         | 119.1                     | 116.3                                                | -2.4             |
| 6         | 174.6                     | 178.7                                                | 2.3              |
| 7         | 257.3                     | 258.7                                                | 0.5              |
| 8         | 350.7                     | 348.9                                                | -0.5             |
| 9         | 441.0                     | 436.7                                                | -1.0             |
| 10        | 513.3                     | 510.9                                                | -4.7             |
| 11        | 559.7                     | 566.4                                                | 1.2              |
| 12        | 594.8                     | 604.3                                                | 1.6              |
| 13        | 629.4                     | 628.6                                                | -0.1             |
| 14        | 640.8                     | 643.5                                                | 0.4              |
| 15        | 651.1                     | 652.4                                                | 0.2              |
| 16        | 655.9                     | 657.7                                                | 0.3              |
| 17        | 659.6                     | 660.8                                                | 0.2              |
| 18        | 661.8                     | 662.5                                                | 0.1              |

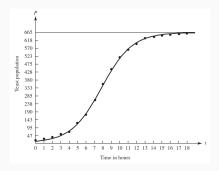

The model fits the data very well.

# Example: Drug dosage

We combine differential and difference equations in a model.

**Q:** How can the doses and the time between doses be adjusted to maintain a safe but effective concentration of drug?

Assumption 1: decay of drug.

Let C(t) be the concentration of the drug. Then we assume

$$\frac{\mathrm{d}C}{\mathrm{d}t} = -kC,$$

where k > 0 is the decay rate. We will obtain a differential equation model.

Assumption 2: constant dosage.

A dose of  $C_0$  is added at fixed time intervals of length T. We will obtain a difference equation model

An illustration of C as a function of time t:

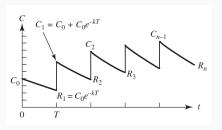

#### Some notations:

- $\cdot$   $R_n$  is the residual after n doses, before the next dose,
- $C_n$  is the residual after n + 1 doses.

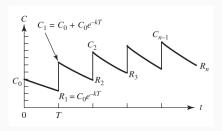

From Assumption 1, we have

$$C(t) = C(t_0)e^{-k(t-t_0)}$$

We see that  $R_1 = C_0 e^{-kT}$ .

Then a dosage of  $C_0$  is added, we have

$$C_1 = C_0 + R_1 = C_0 + C_0 e^{-kT}$$
.

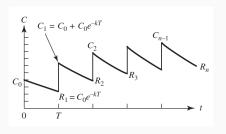

Then at time 2T, the residual is

$$R_2 = C_1 e^{-kT} = C_0 (e^{-kT} + e^{-2kT}).$$

Then a dosage of  $C_0$  is added

$$C_2 = C_0 + R_2 = C_0 (1 + e^{-kT} + e^{-2kT}).$$

Continuing the above process, at time *nT*,

$$R_n = C_0 e^{-kT} (1 + e^{-kT} + \dots + e^{-(n-1)kT}).$$

That is

$$R_n = C_0 e^{-kT} \frac{1 - e^{-nRT}}{1 - e^{-kT}}.$$

We see that, in the long run  $(n \to \infty)$ :

$$R = \lim_{n \to \infty} C_0 e^{-kT} \frac{1 - e^{-nkT}}{1 - e^{-kT}} = \frac{C_0}{e^{kT} - 1}.$$

#### Recall:

- $C_0$  is the constant dosage level;
- T is the time interval;
- *R* it the concentration of drug in the long run.

Assume the drug is ineffective if the concentration is below *L*, and harmful if above *H*.

We set R = L (in the long run, the concentration is L), and  $C_0 = H - L$ . Then

$$R = \frac{C_0}{e^{kT} - 1}$$

becomes

$$L = \frac{H - L}{e^{kT} - 1}.$$

Solving, we have

$$T = \frac{1}{k} \ln \frac{H}{L},$$

which gives guidance of how much  $(C_0 = H - L)$  and when  $(T = \frac{1}{k} \ln \frac{H}{L})$  one should take the drug.

## **Graphical methods**

Most differential equations cannot be solved easily.

Graphical method gives a sketch of the solution.

The following information could be derived from the sketch:

- 1. equilibrium points (EPs) (points at which the derivative is zero),
- 2. signs of the first order derivative (increase/decrease),
- 3. signs of the second order derivative (convex/concave).

To obtain the above information, a phase line is helpful.

# Drawing a phase line

Consider the equation

$$\frac{\mathrm{d}y}{\mathrm{d}x}=(y+1)(y-2).$$

**Step 1**: locate the equilibrium points (EPs),

$$\frac{\mathrm{d}y}{\mathrm{d}x} = 0 \quad \rightarrow \quad (y+1)(y-2) = 0.$$

Hence, the equilibrium points (EPs) are y = -1 and y = 2.

We indicate this in the phase line:

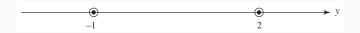

### Recall the equation

$$\frac{\mathrm{d}y}{\mathrm{d}x}=(y+1)(y-2).$$

**Step 2**: determine the sign of y'.

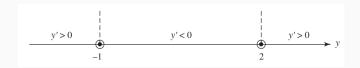

We also put arrows (left  $\rightarrow$  decrease, right  $\rightarrow$  increase) to indicate how the value of y change.

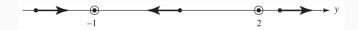

Recall the equation

$$\frac{\mathrm{d}y}{\mathrm{d}x}=(y+1)(y-2).$$

**Step 3**: determine the sign of y''

$$\frac{\mathrm{d}^2 y}{\mathrm{d} x^2} = (y+1)\frac{\mathrm{d} y}{\mathrm{d} x} + (y-2)\frac{\mathrm{d} y}{\mathrm{d} x} = (2y-1)(y+1)(y-2).$$

Indicate the sign information in the phase line.

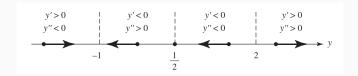

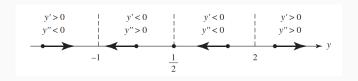

Step 4: sketch the solution using information from phase line.

#### we observe

- for y < -1, the function is increasing, slope is decreasing;
- for -1 < y < 1/2, the function is decreasing, slope is increasing;
- for 1/2 < y < 2, the function is decreasing, slope is decreasing;
- for y > 2, the function is increasing, slope is increasing.

Then we get the following sketch:

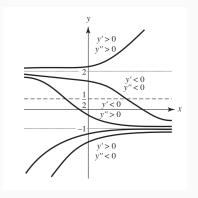

A useful program for phase plots: dfield. You can download it from https://www.cs.unm.edu/~joel/dfield/ (You need Java Runtime Environment to run it).

# Stable and unstable equilibrium

Let  $y^*$  be an equilibrium point (EP).

- It is a stable equilibrium point (EP) if the solution starts at a
  point close to y\*, then the solution for all future time remains
  close to y\* (e.g., pendulum).
- It is an asymptotic stable equilibrium point (EP) if the solution starts at a point close to  $y^*$ , then the solution converges to  $y^*$ .
- It is an unstable equilibrium point (EP) if the solution starts at a point close to  $y^*$ , then the solution moves away from  $y^*$ .

Example: for the differential equation

$$\frac{\mathrm{d}y}{\mathrm{d}x}=(y+1)(y-2).$$

Recall that the phase line is

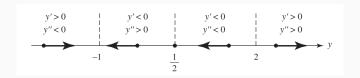

#### We see that

- y = -1 is an asymptotic stable equilibrium point (EP),
- y = 2 is an unstable equilibrium point (EP).

Another example: consider the logistic equation

$$\frac{\mathrm{d}P}{\mathrm{d}t} = rP(M-P), \qquad r, M > 0.$$

Equilibrium points are P = 0 and P = M.

Moreover, we have

$$\frac{\mathrm{d}^2 P}{\mathrm{d}t^2} = r(M - 2P) \frac{\mathrm{d}P}{\mathrm{d}t}.$$

We see that

- P' > 0 when 0 < P < M, and P' < 0 when P > M;
- P'' > 0 when M 2P and P' have the same sign, and P'' < 0 otherwise.

We have the following phase line.

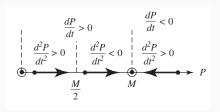

From the phase line, we see that

- P = 0 is an unstable equilibrium point (EP),
- P = M is an asymptotic stable equilibrium point (EP).

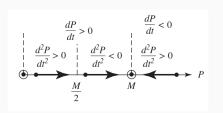

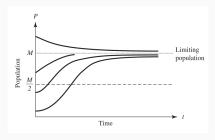

Phase line

Sketch

# Finding approximate solutions

Note, graphical method does not give the values of solutions.

We present a simple method, called the Euler's method, to find approximate values of solutions.

Specifically, we consider the differential equation

$$\frac{\mathrm{d}y}{\mathrm{d}x} = g(\mathbf{x}, y).$$

Assume that a starting value is given:  $y(x_0) = y_0$ .

We will approximate values of y(x) for future values of x ( $x \ge x_0$ ).

The tangent line at the point  $(x_0, y_0)$  can be written as

$$T(x) = y_0 + \frac{\mathrm{d}y}{\mathrm{d}x}(x_0)(x - x_0).$$

Using the differential equation

$$T(x) = y_0 + g(x_0, y_0)(x - x_0).$$

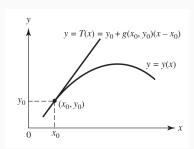

Let  $x_1 = x_0 + \Delta x$  be a point near  $x_0$ .

Then we can use the value  $y_1 = T(x_1)$  of the tangent line to approximate the value of the exact solution  $y(x_1)$ .

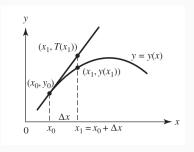

We have

$$y_1 = y_0 + g(x_0, y_0) \Delta x.$$

Similarly, the tangent line of y(x) at  $(x_1, y(x_1))$  is

$$T(x) = y(x_1) + g(x_1, y(x_1))(x - x_1).$$

Let  $x_2 = x_1 + \Delta x$  be a point near  $x_1$ .

Then we can use the value  $T(x_2)$  to approximate the value of the exact solution  $y(x_2)$  by replacing  $y(x_1)$  with  $y_1$ .

$$y_2 = \mathbf{y_1} + g(\mathbf{x_1}, \mathbf{y_1}) \Delta \mathbf{x}.$$

In general, we can use the formula

$$y_{n+1} = y_n + g(x_n, y_n) \Delta x.$$

#### Euler's method

$$y_{n+1} = y_n + g(x_n, y_n) \Delta x.$$

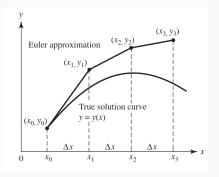

**Example:** consider a saving account with variable interest rate.

We assume the interest rate r depends on the amount of saving S,

$$S(t + \Delta t) = S(t) + r(S)S(t)\Delta t.$$

We obtain the model

$$\frac{\mathrm{d}S}{\mathrm{d}t} = r(S)S.$$

We take:

- the initial deposit is \$10, that is, S(0) = 10;
- the variable interest rate

$$r(S) = \frac{1+2S}{100+100S}$$

(it is increasing from 1% to 2%);

•  $\Delta t = 1$ .

Recall

$$\frac{\mathrm{dS}}{\mathrm{d}t} = r(S)S = S \frac{1+2S}{100+100S}, \quad S(0) = 10.$$

• Let  $S_0 = 10$ . then

$$S_1 = S_0 + \Delta t \left( S_0 \frac{1 + 2S_0}{100 + 100S_0} \right) = 10.1909.$$

· Next, we have

$$S_2 = S_1 + \Delta t (S_1 \frac{1 + 2S_1}{100 + 100S_1}) = 10.3856.$$

So, the deposit in the second day is  $S(2) \approx $10.3856$ .

# Application: Parameter identification

The aim is to determine unknown parameters a and b in the model

$$\frac{\mathrm{d}y}{\mathrm{d}x} = af(x, y) + bg(x, y),$$
  
$$y(0) = \alpha.$$

Motivation: parameters are needed in order to solve the model.

• In population model, we need to determine r > 0

$$\frac{\mathrm{d}P}{\mathrm{d}t} = rP(M - P).$$

• In drug concentration model, we need to determine k > 0

$$\frac{\mathrm{d}C}{\mathrm{d}t} = -kC.$$

Determine unknown parameters a and b in the model

$$\frac{\mathrm{d}y}{\mathrm{d}x} = af(x, y) + bg(x, y),$$
  
$$y(0) = \alpha.$$

Idea: perform experiments and collect data.

- Given the initial condition  $y(0) = \alpha$ , we measure  $y(T) = \beta$ , that is, the response at time T.
- Repeat the experiment with different initial conditions.

Determine unknown parameters a and b in the model

$$\frac{\mathrm{d}y}{\mathrm{d}x} = af(x, y) + bg(x, y),$$
  
$$y(0) = \alpha.$$

The solution is denoted by y(x; a, b).

Given a set of initial values  $\alpha_1, \alpha_2, \dots, \alpha_N$ , we measure the corresponding responses  $\beta_1, \beta_2, \dots, \beta_N$  at time T.

We find the parameters a and b so that S(a, b) is minimized:

$$S(a,b) = \sum_{i=1}^{N} \left(\beta_i - y_i(T;a,b)\right)^2,$$

where  $y_i(T; a, b)$  is the response at time T with parameters a and b, and initial condition  $\alpha_i$ .

We will minimize

$$S(a,b) = \sum_{i=1}^{N} \left(\beta_i - y_i(T;a,b)\right)^2.$$

We can use the gradient method. Given initial guess  $a_0$  and  $b_0$ , we generate a sequence  $(a_k, b_k)$  by the following

$$a_{k+1} = a_k - \lambda_k \frac{\partial S}{\partial a}(a_k, b_k),$$
  
$$b_{k+1} = b_k - \lambda_k \frac{\partial S}{\partial b}(a_k, b_k),$$

where

$$\frac{\partial S}{\partial a} = -2 \sum_{i=1}^{N} \left( \beta_i - y_i(T; a, b) \right) \frac{\partial y_i}{\partial a}(T; a, b),$$

$$\frac{\partial S}{\partial b} = -2 \sum_{i=1}^{N} \left( \beta_i - y_i(T; a, b) \right) \frac{\partial y_i}{\partial b}(T; a, b).$$

Next, we discuss how to compute

$$A_i(x;a,b) = \frac{\partial y_i}{\partial a}(x;a,b)$$
 and  $B_i(x;a,b) = \frac{\partial y_i}{\partial b}(x;a,b)$ .

Recall that  $y_i(x; a, b)$  satisfies

$$\frac{\mathrm{d}y_i}{\mathrm{d}x} = af(x, y_i) + bg(x, y_i),$$
  
$$y_i(0) = \alpha_i.$$

Taking derivative with respect to a, we have

$$\frac{\mathrm{d}A_i}{\mathrm{d}x} = f(x, \mathbf{y}_i) + af_y(x, \mathbf{y}_i)A_i + bg_y(x, \mathbf{y}_i)A_i,$$
  
$$A_i(0) = 0.$$

From the above calculations, we see that to compute

$$A_i(T; a, b) = \frac{\partial y_i}{\partial a}(T; a, b).$$

We need the following steps:

**Step** 1: solve the following

$$\frac{\mathrm{d}A_i}{\mathrm{d}x} = f(x, y_i) + af_y(x, y_i)A_i + bg_y(x, y_i)A_i,$$
  

$$A_i(0) = 0,$$

to get  $A_i(x; a, b)$ .

**Step 2**: evaluate  $A_i$  at x = T.

Similarly, to compute

$$B_i(T; a, b) = \frac{\partial y_i}{\partial b}(T; a, b),$$

we need the following steps:

Step 1: solve the following

$$\frac{\mathrm{d}B_i}{\mathrm{d}x} = af_y(x, y_i)B_i + g(x, y_i) + bg_y(x, y_i)B_i,$$
  

$$B_i(0) = 0,$$

to get  $B_i(x; a, b)$ .

**Step 2**: evaluate  $B_i$  at x = T.

## Summary of steps

Aim: determine unknown parameters a and b in the model

$$\frac{\mathrm{d}y}{\mathrm{d}x} = af(x, y) + bg(x, y),$$
  
$$y(0) = \alpha.$$

Assume that an initial guess  $a_0$  and  $b_0$  have been chosen.

Let  $a_k$  and  $b_k$  be known.

**Step 1**: find  $y_i(x; a_k, b_k)$ ,  $i = 1, 2, \dots, N$ , by solving

$$\frac{\mathrm{d}y_i}{\mathrm{d}x} = a_k f(x, y_i) + b_k g(x, y_i),$$
  
$$y_i(0) = \alpha_i.$$

Then evaluate  $y_i(T; a_k, b_k)$ .

Step 2: find  $A_i(x; a_k, b_k)$ ,  $i = 1, 2, \dots, N$ , by solving

$$\frac{\mathrm{d}A_i}{\mathrm{d}x} = f(x, \mathbf{y}_i) + a_k f_y(x, \mathbf{y}_i) A_i + b_k g_y(x, \mathbf{y}_i) A_i,$$
  

$$A_i(0) = 0,$$

where  $y_i$  need to be determined from Step 1. Then evaluate  $A_i(T; a_k, b_k)$ .

Step 3: find  $B_i(x; a_k, b_k)$ ,  $i = 1, 2, \dots, N$ , by solving

$$\frac{\mathrm{d}B_i}{\mathrm{d}x} = a_k f_y(x, \mathbf{y}_i) B_i + g(x, \mathbf{y}_i) + b_k g_y(x, \mathbf{y}_i) B_i,$$
  

$$B_i(0) = 0,$$

where  $y_i$  need to be determined from Step 1. Then evaluate  $B_i(T; a_k, b_k)$ .

#### Step 4: update

$$a_{k+1} = a_k - \lambda_k \frac{\partial S}{\partial a}(a_k, b_k),$$
  

$$b_{k+1} = b_k - \lambda_k \frac{\partial S}{\partial b}(a_k, b_k),$$

where

$$\frac{\partial S}{\partial a}(a_k, b_k) = -2 \sum_{i=1}^{N} \left(\beta_i - y_i(T; a_k, b_k)\right) A_i(T; a_k, b_k),$$

$$\frac{\partial S}{\partial b}(a_k, b_k) = -2 \sum_{i=1}^{N} \left(\beta_i - y_i(T; a_k, b_k)\right) B_i(T; a_k, b_k).$$

Step 5: stop when

$$\frac{\partial S}{\partial a}(a_k, b_k)$$
 and  $\frac{\partial S}{\partial b}(a_k, b_k)$ 

are small.

### A simple example

Consider finding the model parameter a for

$$\frac{\mathrm{d}y}{\mathrm{d}x} = ay.$$

We follow the above procedure and set T = 1.

**Step 1**: Assume  $a_k$  is already known, find  $y_i(x; a_k)$ ,  $i = 1, 2, \dots, N$ , by solving

$$\frac{\mathrm{d}y_i}{\mathrm{d}x} = a_k y_i,$$
$$y_i(0) = \alpha_i.$$

Hence, we have  $y_i(x; a_k) = \alpha_i e^{a_k x}$ . So,  $y_i(T; a_k) = \alpha_i e^{a_k}$ .

**Step 2**: find  $A_i(x; a_k)$ ,  $i = 1, 2, \dots, N$ , by solving

$$\frac{\mathrm{d}A_i}{\mathrm{d}x} = y_i + a_k A_i = \alpha_i \mathrm{e}^{a_k x} + a_k A_i,$$
  

$$A_i(0) = 0,$$

and then evaluate  $A_i(T; a_k)$ . In general, for equations in the form

$$\frac{\mathrm{d}A_i}{\mathrm{d}x} = R(x) + Q(x)A_i.$$

We multiply the equation by  $e^{-\int_0^x Q(z) dz}$  (integrating factor method), then

$$\frac{\mathrm{d}}{\mathrm{d}x} \left( \mathsf{A}_{\mathsf{j}} \mathrm{e}^{-\int_0^x Q(\mathsf{z}) \, \mathrm{d}\mathsf{z}} \right) = \mathsf{R}(\mathsf{x}) \mathrm{e}^{-\int_0^x Q(\mathsf{z}) \, \mathrm{d}\mathsf{z}}.$$

Integrate from x = 0 to x = T and recall that  $A_i(0; \alpha_k) = 0$ ,

$$A_i(T; a_k) \mathrm{e}^{-\int_0^T Q(z) \, \mathrm{d}z} = \int_0^T R(x) \mathrm{e}^{-\int_0^x Q(z) \, \mathrm{d}z} \, \mathrm{d}x.$$

Letting  $Q(x) = a_k$  and  $R(x) = \alpha_i e^{a_k x}$ , we have (recall T = 1)

$$A_i(T; a_k) e^{-a_k} = \int_0^1 \alpha_i e^{a_k x} e^{-a_k x} dx.$$

Thus,

$$A_i(T; a_k) = \alpha_i e^{a_k}.$$

Step 4: update

$$a_{k+1} = a_k - \lambda_k \frac{\partial S}{\partial a}(a_k),$$

where

$$\frac{\partial S}{\partial a}(a_k) = -2\sum_{i=1}^{N} \left(\beta_i - y_i(T; a_k)\right) A_i(T; a_k)$$
$$= -2\sum_{i=1}^{N} \left(\beta_i - \alpha_i e^{a_k}\right) \alpha_i e^{a_k}.$$

| $\alpha_i$  | 1   | 2   | 3    |
|-------------|-----|-----|------|
| $\beta_{i}$ | 3.5 | 6.9 | 10.5 |

Let  $a_0 = 1.1$  and  $\lambda_k = 0.005$ .

| Iteration | а     | $\frac{\partial S}{\partial a}(a)$ | S(a)  |
|-----------|-------|------------------------------------|-------|
| 0         | 1.100 | -40.506                            | 3.254 |
| 1         | 1.303 | 19.867                             | 0.528 |
| 2         | 1.203 | -14.452                            | 0.343 |
| 3         | 1.275 | 9.487                              | 0.133 |
| 4         | 1.228 | -6.810                             | 0.078 |
| :         | :     | ÷                                  | ÷     |
| 48        | 1.249 | -0.000                             | 0.007 |
| 49        | 1.249 | 0.000                              | 0.007 |
|           |       |                                    |       |

Hence, we have a = 1.249.

### Disclaimer

All figures, tables, and data appearing in the slides are only used for teaching under guidelines of Fair Use.